# Änderungen im orgAnice Support-Manager

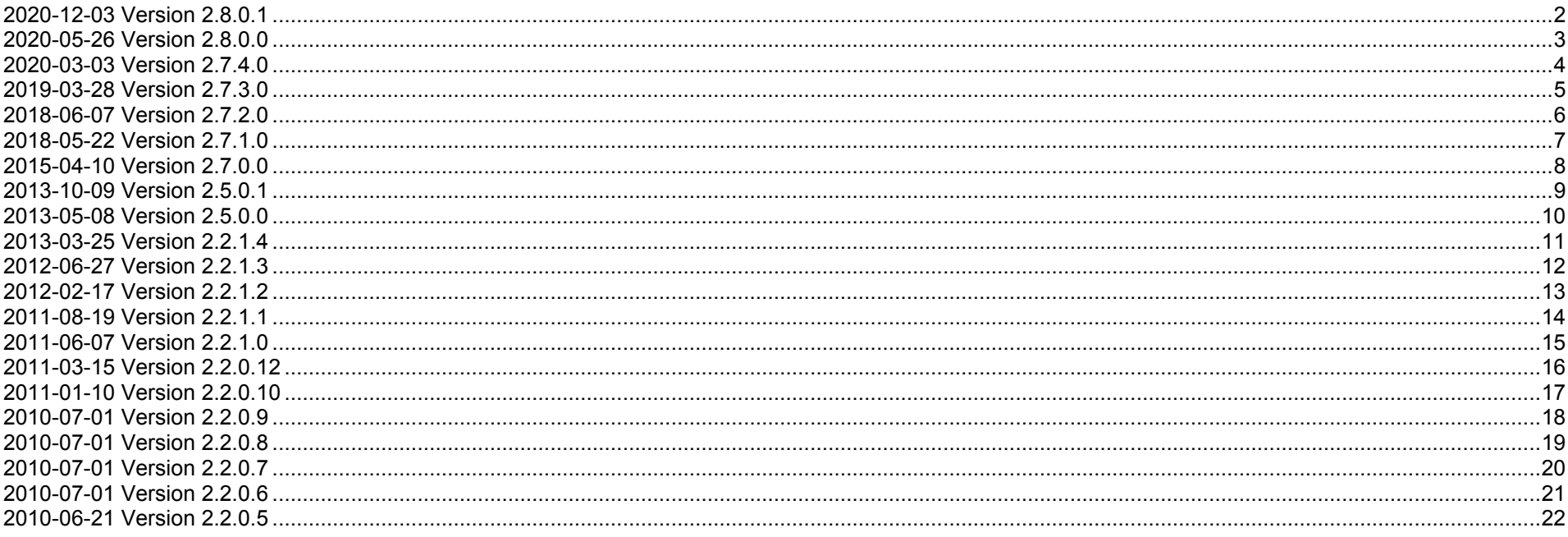

## **2020-12-03 Version 2.8.0.1**

Intern | Anpassung auf Datenbank 8.2.0.1 | OSFM| Breaking Changes | Voraussetzung DB-Version: 8.2.0.1

## **2020-05-26 Version 2.8.0.0**

Intern | Anpassung auf OSFM 7.0.0.2 | Breaking Changes | Voraussetzung DB-Version: 8.1.0.2

## **2020-03-03 Version 2.7.4.0**

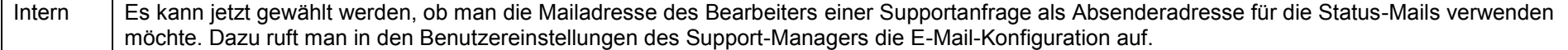

## **2019-03-28 Version 2.7.3.0**

Intern | Bugfix: SQL-Script wurde nicht eingespielt

## **2018-06-07 Version 2.7.2.0**

Intern **Kleinere Layoutanpassungen bei den Kundenprodukten**

#### **2018-05-22 Version 2.7.1.0**

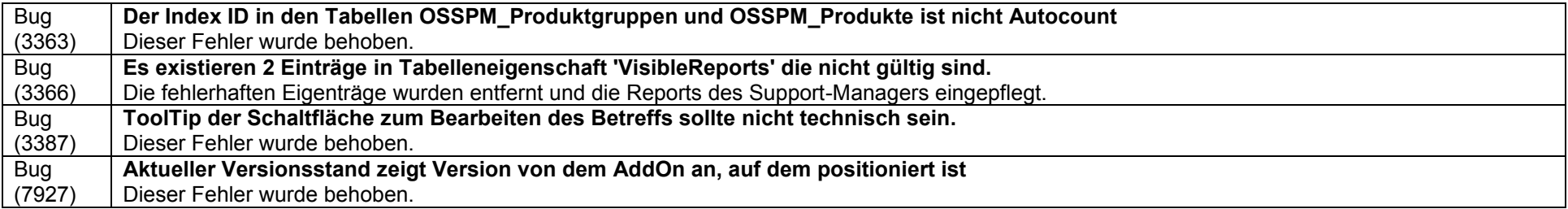

# **2015-04-10 Version 2.7.0.0**

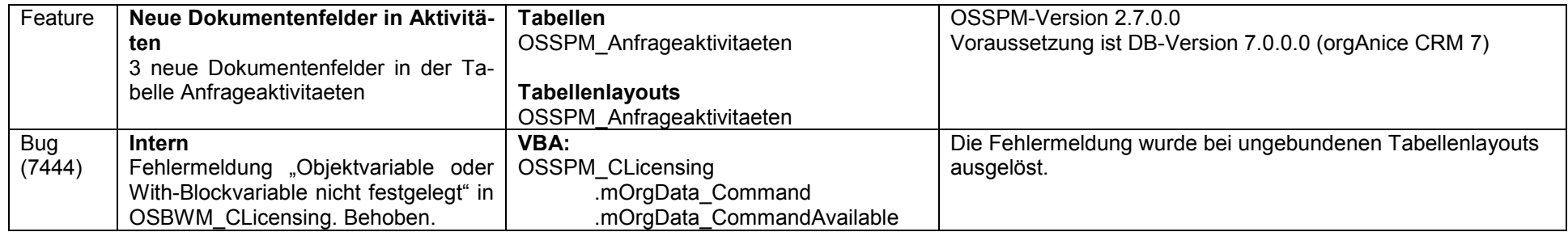

# **2013-10-09 Version 2.5.0.1**

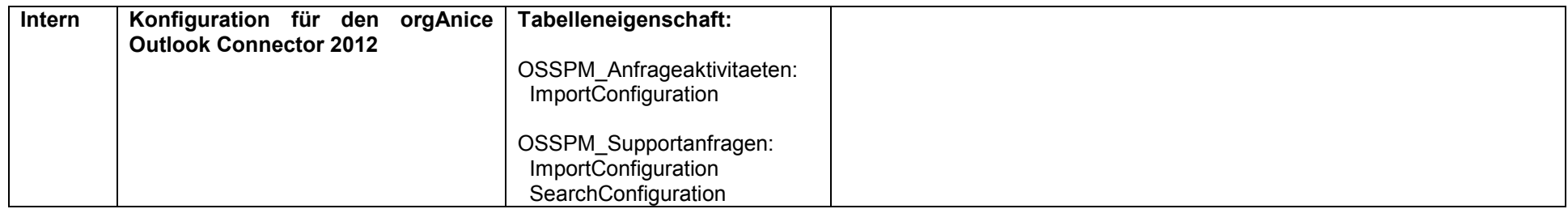

#### **2013-05-08 Version 2.5.0.0**

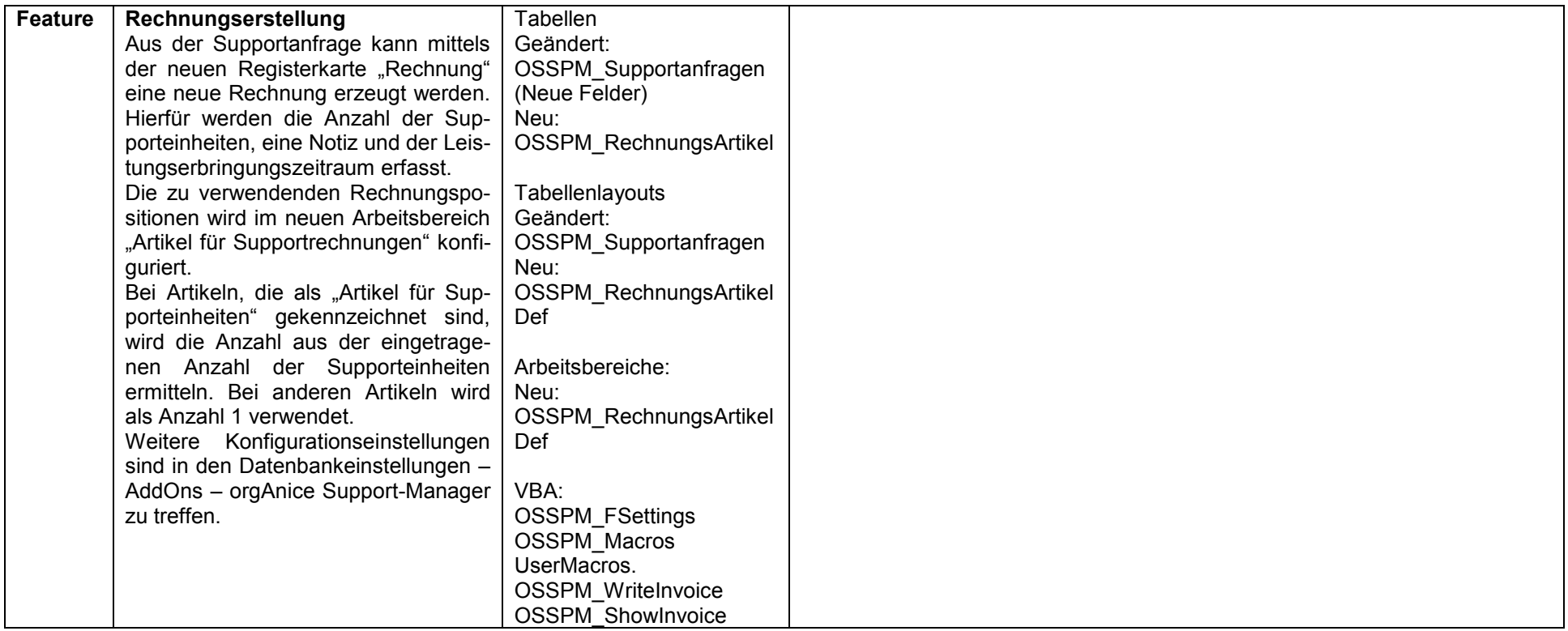

#### **2013-03-25 Version 2.2.1.4**

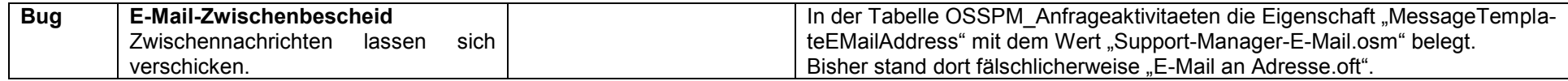

#### **2012-06-27 Version 2.2.1.3**

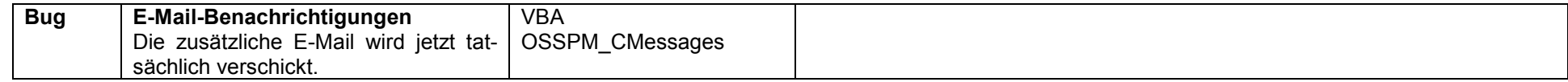

#### **2012-02-17 Version 2.2.1.2**

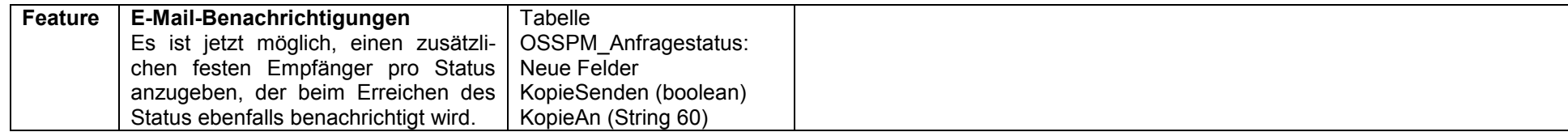

# **2011-08-19 Version 2.2.1.1**

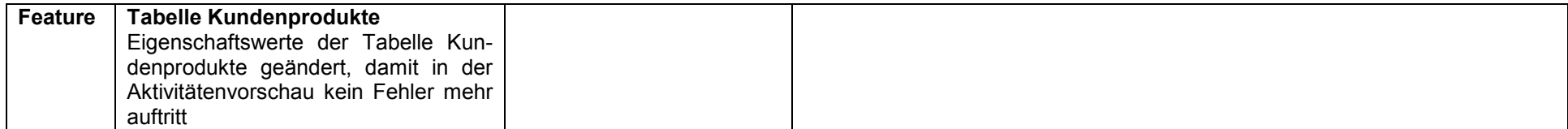

#### **2011-06-07 Version 2.2.1.0**

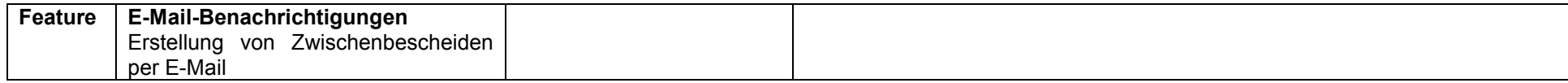

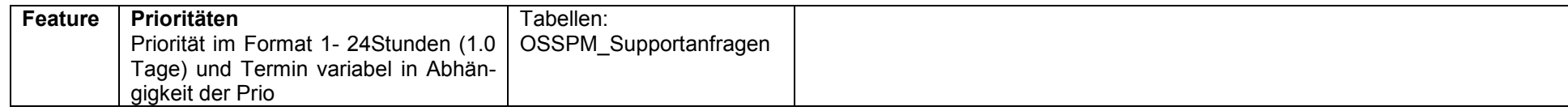

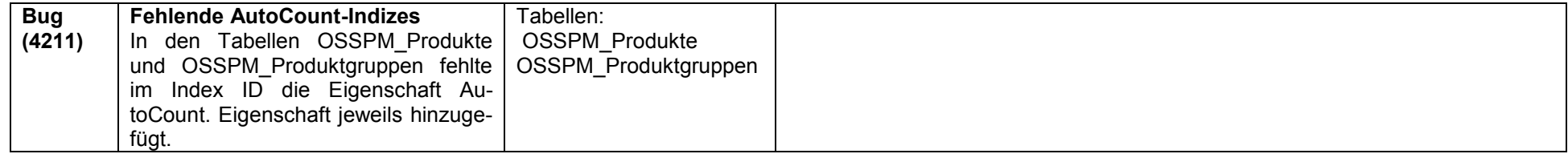

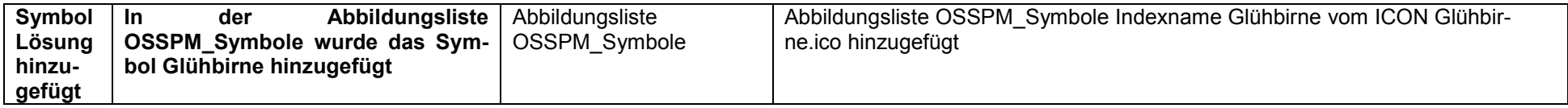

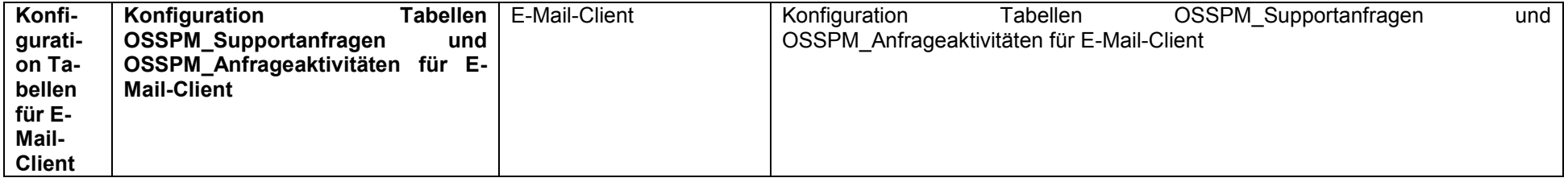

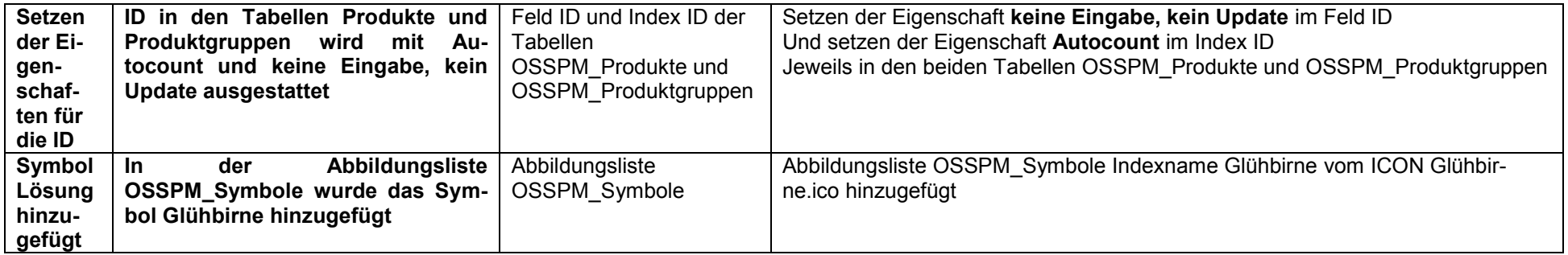

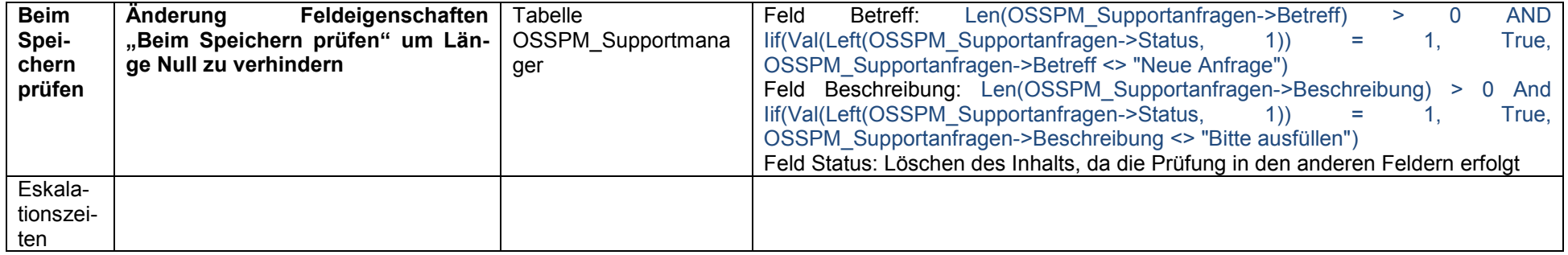

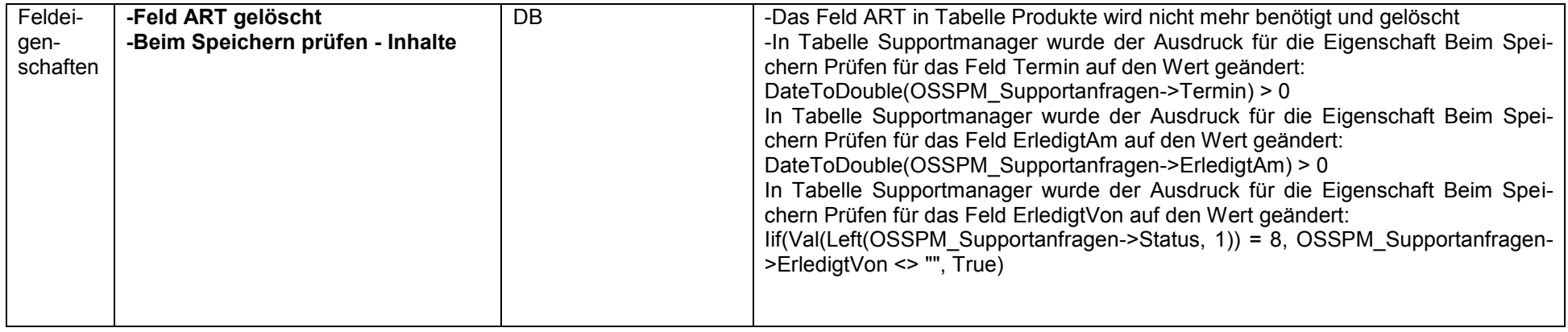